# IZTECH

Z

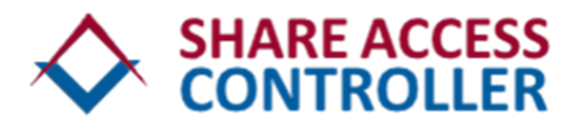

Czy procedury i narzędzia organizacji spełniają wymagania audytorów w zakresie bezpieczeństwa systemów plikowych oraz baz danych?

Ile czasu zajmuje weryfikacja uprawnień użytkownika (per imię i nazwisko) dostępu do folderów?

# System Share Access Controller

Automatyzacja Procesu Nadawania Uprawnień Do Struktury Plikowej

- Automatycznie nadaje oraz odbiera uprawnienia. **Proces ten odbywa się poza działem IT**
- Użytkownicy samodzielnie składają wnioski poprzez prosty elektroniczny formularz
- $\Diamond$  Akceptacji wniosków dokonuje osoba odpowiedzialna za dany folder

## Repozytorium Uprawnień Przyznanych Pracownikom Do Folderów Sieciowych

- Tworzy szablony uprawnień dostępów do grupy folderów dla pracowników na podobnych stanowiskach
- $\Diamond$  Możliwe sa trzy poziomy zatwierdzania uprawnień, dzieki czemu można zrealizować dowolną procedurę bezpieczeństwa obowiązującą w organizacji

#### Raportowanie Wnioskowanych Uprawnień

- Raportowanie rzeczywistych uprawnień do folderów sieciowych posiadanych przez pracownika
- Raportowanie niezgodności między uprawnieniami z repozytorium, a rzeczywistymi uprawnieniami dla pojedynczych folderów oraz ich grup

# Korzyści

- Radykalnie skraca czas udostępniania pracownikom folderów i plików
- Pracownik gotowy jest w pełni funkcjonować w Organizacji tego samego dnia
- Eliminuje problem nieautoryzowanych dostępów dodawanych ad hoc bez wniosków
- Samodzielnie kontroluje rzeczywisty stan uprawnień ze stanem wymaganym
- Uwalnia czas i pracę osób dotychczas zaangażowanych w zarządzanie uprawnieniami
- Pozwala natychmiast pozyskać informację nt. użytkowników oraz posiadanych przez nich uprawnień

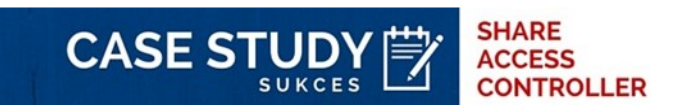

Poznaj wyniki wdrożenia w organizacji z branży finanse i ubezpieczenia

## Instalacja SSAC w 24 h

Wdrożenie w 4 krokach

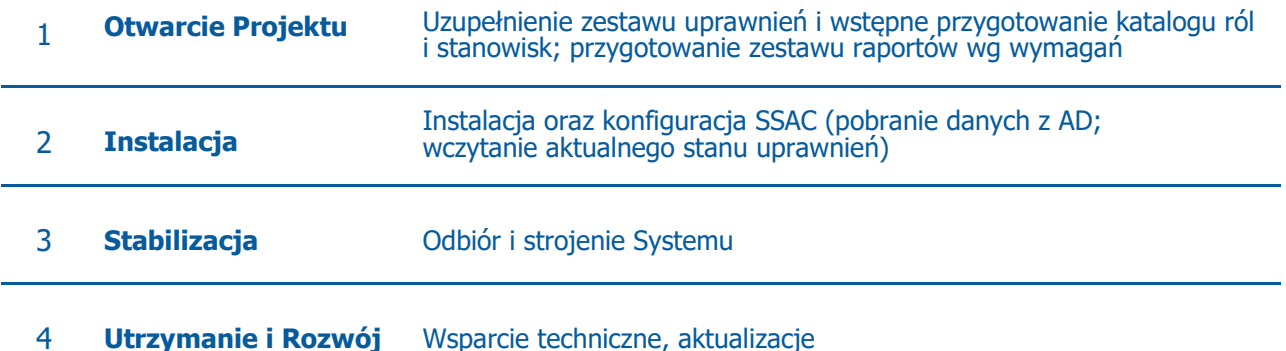

# Subskrypcyjny Model Licencjonowania

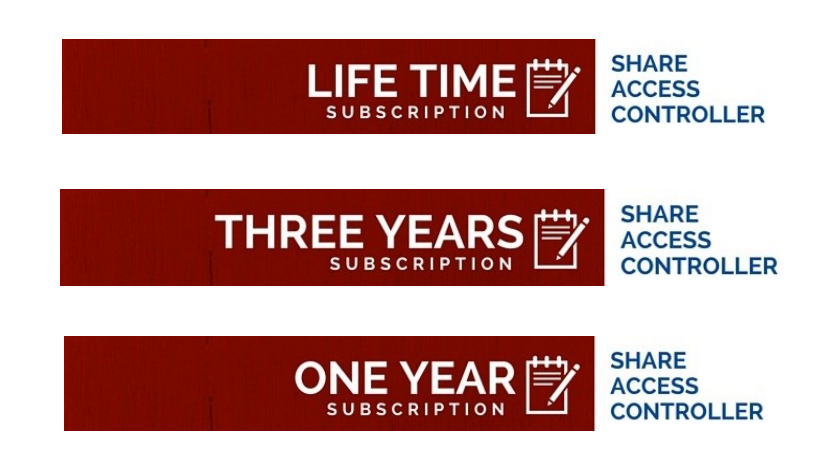